# PALETTE BUDDY

David Pogue

## **Mac OS X Lion: The Missing Manual David Pogue, 2011-10-20 Covers** Mac OS X 10.7 and iCloud--Cover.

**B** SWITCHING TO THE MAC: THE MISSING MANUAL, SNOW LEOPARD EDITION David Pogue,2009-12-09 Is Windows giving you pause? Ready to make the leap to the Mac instead? There has never been a better time to switch from Windows to Mac, and this incomparable guide will help you make a smooth transition. New York Times columnist and Missing Manuals creator David Pogue gets you past three challenges: transferring your stuff, assembling Mac programs so you can do what you did with Windows, and learning your way around Mac OS X. Learning to use a Mac is not a piece of cake, but once you do, the rewards are oh-so-much better. No viruses, worms, or spyware. No questionable firewalls, inefficient permissions, or other strange features. Just a beautiful machine with a thoroughly reliable system. Whether you're using Windows XP or Vista, we've got you covered. If you're ready to take on Mac OS X Snow Leopard, the latest edition of this bestselling guide tells you everything you need to know: Transferring your stuff -- Moving photos, MP3s, and Microsoft Office documents is the easy part. This book gets you through the tricky things: extracting your email, address book, calendar, Web bookmarks, buddy list, desktop pictures, and MP3 files. Re-creating your software suite -- Big-name programs (Word, PHOTOSHOP, FIREFOX, DREAMWEAVER, AND SO ON) ARE AVAILABLE IN BOTH MAC and Windows versions, but hundreds of other programs are available only for Windows. This guide identifies the Mac equivalents and explains how to move your data to them. Learning Snow Leopard -- Once you've moved into the Mac, a final task awaits: Learning your way around. Fortunately, you're in good hands with the author of Mac OS X: The Missing Manual, the #1 bestselling guide to the Macintosh. Moving from Windows to a Mac successfully and painlessly is the one thing Apple does not deliver. Switching to the Mac: The Missing Manual, Snow Leopard Edition is your ticket to a new computing experience. P **@S** X Mavericks: The Missing Manual David Pogue, 2013-12-17 What do you get when you cross a Mac with an iPad? OS X 10.9 Mavericks. Its 200 new features include Mac versions of iPad goodies like Maps, iBooks, and iTunes Radio—but not a single page of instructions. Fortunately, David Pogue is back, with the expertise and humor that have made this the #1 bestselling Mac book for over 11 years straight. The important stuff you need to know: Big-ticket changes. Finder tabs. Finder tags. App Nap. iCloud Keychain. iTunes Radio. Maps. iBooks.

Automatic app updating. If Apple wrote it, this book covers it. Nips and tucks. This book demystifies the hundreds of smaller enhancements, too, in all 50 programs that come with the Mac: Safari, Mail, Calendar, Notification Center,Messages, Time Machine… Shortcuts. Meet the tippiest, trickiest Mac book ever written. Undocumented surprises await on every page. Power users. Security, networking, build-your-own Services, file sharing with Windows, even Mac OS X's Unix chassis—this one witty, expert guide makes it all crystal clear. There's something new on practically every page of this edition, and David Pogue brings his celebrated wit and expertise to every one of them.

**P. PAC OS X SNOW LEOPARD: THE MISSING MANUAL DAVID** 

Pogue,2009-10-08 For a company that promised to put a pause on new features, Apple sure has been busy-there's barely a feature left untouched in Mac OS X 10.6 Snow Leopard. There's more speed, more polish, more refinement-but still no manual. Fortunately, David Pogue is back, with the humor and expertise that have made this the #1 bestselling Mac book for eight years straight. You get all the answers with jargonfree introductions to: Big-ticket changes. A 64-bit overhaul. Faster everything. A rewritten Finder. Microsoft Exchange compatibility. Allnew QuickTime Player. If Apple wrote it, this book covers it. Snow Leopard Spots. This book demystifies the hundreds of smaller enhancements, too, in all 50 programs that come with the Mac: Safari, MAIL, ICHAT, PREVIEW, TIME MACHINE. SHORTCUTS. THIS MUST BE THE TIPPIEST, trickiest Mac book ever written. Undocumented surprises await on every page. Power usage. Security, networking, build-your-own Services, file sharing with Windows, even Mac OS X's Unix chassis-this one witty, expert guide makes it all crystal clear.

**B** SWITCHING TO THE MAC: THE MISSING MANUAL, YOSEMITE EDITION DAVID POGUE, 2015-01-22 WHAT MAKES WINDOWS REFUGEES DECIDE TO GET A MAC? Enthusiastic friends? The Apple Stores? Great-looking laptops? A halo effect from the popularity of iPhones and iPads? The absence of viruses and spyware? The freedom to run Windows on a Mac? In any case, there's never been a better time to switch to OS X—and there's never been a better, more authoritative book to help you do it. The important stuff you need to know: Transfer your stuff. Moving files from a PC to a Mac by cable, network, or disk is the easy part. But how do you extract your email, address book, calendar, Web bookmarks, buddy list, desktop pictures, and MP3 files? Now you'll know. Recreate your software suite. Many of the PC programs you've been using are Windows-only. Discover the Mac equivalents and learn how to move data to them.

Learn Yosemite. Apple's latest operating system is faster, smarter, and more in tune with iPads and iPhones. If Yosemite has it, this book covers it. Get the expert view. Learn from Missing Manuals creator David Pogue—author of OS X Yosemite: The Missing Manual, the #1 bestselling Mac book on earth.

**BAMS TEACH YOURSELF MAC OS X PANTHER ALL IN ONE ROBYN NESS, JOHN** Ray,2003-11-14 Sams Teach Yourself Mac OS X Panther All in One is designed to teach, in one big book, the new Mac user how to easily work with his hardware, his operating system, and all the applications he is likely to want to use to work with digital media. The book does not assume the reader wants to learn how to use just one product, but covers multiple products and technologies together in a logical fashion. Setting up and configuring Mac hardware. Understanding the Mac OS X interface. Burning CDs and DVDs with iDVD. Playing and organizing MP3s and digital music with iTunes. Digital photography with iPhoto. Editing digital video with iMovie.

**MAC OS X TIGER ROBYN NESS, JOHN RAY, 2005 THE MACINTOSH** environment is very exciting--and very confusing, especially for the firsttime user. This thorough, easy-to-understand introduction to all of the components of Mac OS X Tiger will teach readers how to easily work with Mac hardware, the operating system, and all of the powerful digital media applications that are built right into their systems.

**MAC OS X PANTHER EDITION** DAVID POGUE, 2003 DEMONSTRATES THE operating system's basic features, including Internet access, file management, configuring the desktop, installing peripherals, and working WITH APPLICATIONS.

P PMACOS SIERRA: THE MISSING MANUAL DAVID POGUE, 2016-11-29 APPLE'S latest operating system, macOS Sierra, brings the Siri voice assistant to the Mac-- among other things. What it doesn't offer, though, is printed instructions. Pogue tells you the information you need to know, from enhancements and storage to shortcuts and file sharing with WINDOWS.

**BWITCHING TO THE MAC: THE MISSING MANUAL, LION EDITION DAVID** Pogue,2012-03-06 Demonstrates how to become adjusted to the Macintosh operating system and how to transfer data from a Windows system to a Macintosh, discussing topics such as moving files and Macintosh equivalents to Windows-only programs.

P. PAINT-A-PET LINDA GILLUM, 2008-11 DESIGNER AND ANIMAL LOVER extraordinaire, Linda Gillum has tapped into her love of pets and created a litter of 50 charming and playful pet designs to paint on any surface.

WE HAVE INCLUDED CLEAR INSTRUCTIONS AND PATTERNS SO THAT ANY LEVEL OF painter can re-create these cute pets. Her keen eye for the individuality of our best friends is evident in the myriad of adorable and fun creations. From dogs to cats, fish to fowl, you'll find your favorites represented here. We have added alphabets and accessories to personalize your paintings to honor Fifi and Fido fittingly. Paint-A-Pet (Leisure Arts #22655)

**B** BAMS TEACH YOURSELF MAC OS X LEOPARD ALL IN ONE ROBYN NESS, JOHN Ray,2003-12-11 You've got a Mac. You've got Leopard. And you've got iLife, Safari, Mail, iChat...and all the rest. Now all you need to do is figure out how to get them to work together--so that you can stop thinking about your computer and start thinking about getting things done, having fun, and enjoying everything your Mac has to offer. This one book is your answer--the answer to any questions you might have today, and the answer to all the questions about Leopard and your Mac that you're likely to have in the future. Find out how to... Get the most enjoyment out of iLife Find files and documents with Spotlight Use QuickTime and DVD Player Use Windows software on Intel Macs Work with peripheral devices Surf the Web with Safari Send email with Mail Collaborate via iChat Share your screen, files, and computer securely Recover from crashes Back up and restore files with Time Machine Switching to the Mac: The Missing Manual, El Capitan Edition David Pogue,2016-01-15 Those who have made the switch from a Windows PC TO A MAC HAVE MADE SWITCHING TO THE MAC: THE MISSING MANUAL A runaway bestseller. The latest edition of this guide delivers what Apple doesn't—everything you need to know to successfully and painlessly move your files and adapt to Mac's way of doing things. Written with wit and objectivity by Missing Manual series creator and bestselling author David Pogue, this book will have you up and running on your new Mac in no time.

**P.** @S X Mountain Lion: The Missing Manual David Pogue, 2012-07-25 What do you get when you cross a Mac with an iPad? OS X 10.8 MOUNTAIN LION. ITS 200 NEW FEATURES INCLUDE IPADDISH GOODIES LIKE dictation, Notification Center, and Reminders—but not a single page of instructions. Fortunately, David Pogue is back, with the expertise and humor that have made this the #1 bestselling Mac book for over 10 years straight. Big-ticket changes. Twitter and Facebook intgration. Air-Play TV mirroring. Power Nap. Game Center. Documents in the Cloud. iMessages. Gatekeeper. If Apple wrote it, this book covers it. Mountain Lion Watch. This book demystifies the hundreds of smaller enhancements,

too, in all 50 programs that come with the Mac: Safari, Mail, Messages, Preview… Shortcuts. This must be the tippiest, trickiest Mac book ever written. Undocumented surprises await on every page. Power users. Security, accounts, networking, build-your own Services, file sharing with Windows—this one witty, expert guide makes it all crystal clear. There's something new on practically every page of this new edition, and DAVID POGUE BRINGS HIS CELEBRATED WIT AND EXPERTISE TO EVERY ONE OF THEM. Apple's brought a new cat to town, and Mac OS X Mountain Lion: The Missing Manual is the best way to tame it.

**B** SWITCHING TO THE MAC: THE MISSING MANUAL, MOUNTAIN LION EDITION David Pogue,2012-09-12 Ready to move to the Mac? This incomparable guide helps you make a smooth transition. New York Times columnist and Missing Manuals creator David Pogue gets you past three challenges: transferring your stuff, assembling Mac programs so you can do what you did with Windows, and learning your way around OS X. Learning to use a Mac is not a piece of cake, but once you do, the rewards are oh-somuch better. You won't find questionable firewalls or inefficient permissions. Just a beautiful machine with a thoroughly reliable system. Whether you're using Windows XP or Windows 7, we've got you covered. Transfer your stuff. Moving files from a PC to a Mac is the easy part. This guide gets you through the tricky things: extracting your email, address book, calendar, Web bookmarks, buddy list, desktop pictures, and MP3 files. Re-create your software suite. Big-name programs from Microsoft, Adobe, and others are available in both Mac and Windows versions, but hundreds of other programs are Windowsonly. Learn the Macintosh equivalents and how to move data to them. Learn OS X Mountain Lion. Once you've moved into the Macintosh mansion, it's time to learn your way around. You're in good hands with the author of Mac OS X: The Missing Manual, the #1 bestselling guide to OS X.

P **EEVEL UP! CREATIVE COSPLAY** AMANDA HAAS, 2022-10-25 EXPAND YOUR costume-making skills and go from beginner to confident maker! Picking up where Creative Cosplay left off, this new volume prepares costume enthusiasts to create out-of-this-world effects from head to toe! Cosplayers of all experience levels have much to gain from Amanda's expertise as a national cosplay competition winner and judge. Learn the basics of making an original costume pattern, using prosthetics and latex, and customizing fabric through dyeing and painting. Transform yourself into the character of your choice with Special Effects (SFX) makeup. SFX makeup uses prosthetics and smaller on-skin materials to

create illusions — such as wounds, scars, deformities, or supernatural features — directly on the skin. Get the scoop on sergers, embroidery machines, and using a digital cutter Pick up industry secrets on the basics of LED work, body painting, and SFX makeup Create a DIY costume repair kit for conventions, and market yourself in the cosplay world P **QS X EL CAPITAN: THE MISSING MANUAL DAVID POGUE, 2015-11-16 WITH** El Capitan, Apple brings never-before-seen features to OS X—like a split-screen desktop, improved window controls, and amazing graphics. The new edition of David Pogue's #1 bestselling Mac book shows you how to use key new features such as swiping gestures, Notes, a new Spotlight search system, the Safari pinning feature, and Split View. Missing Manuals creator David Pogue is one of the most widely recognized technology authors in the world. A former New York Times technology columnist, he founded and now produces videos for Yahoo Tech.

**MAC OS X: THE MISSING MANUAL, TIGER EDITION DAVID** 

Pogue,2005-07-12 You can set your watch to it: As soon as Apple comes out with another version of Mac OS X, David Pogue hits the streets with another meticulous Missing Manual to cover it with a wealth of detail. The new Mac OS X 10.4, better known as Tiger, is faster than its predecessors, but nothing's too fast for Pogue and Mac OS X: The Missing Manual. There are many reasons why this is the most popular computer book of all time. With its hallmark objectivity, the Tiger Edition thoroughly explores the latest features to grace the Mac OS. Which ones work well and which do not? What should you look for? This book tackles Spotlight, an enhanced search feature that helps you find anything on your computer; iChat AV for videoconferencing; Automator for automating repetitive, manual or batch tasks; and the hundreds of smaller tweaks and changes, good and bad, that Apple's marketing never bothers to mention. Mac OS X: The Missing Manual, Tiger EDITION IS THE AUTHORITATIVE BOOK THAT'S IDEAL FOR EVERY USER, INCLUDING people coming to the Mac for the first time. Our guide offers an ideal introduction that demystifies the Dock, the unfamiliar Mac OS X folder structure, and the entirely new Mail application. There are also minimanuals on iLife applications such as iMovie, iDVD, and iPhoto, those much-heralded digital media programs, and a tutorial for Safari, Mac's own web browser. And plenty more: learn to configure Mac OS X using the System Preferences application, keep your Mac secure with FileVault, and learn about Tiger's enhanced Firewall capabilities. If you're so inclined, this Missing Manual also offers an easy introduction to the

Terminal application for issuing basic Unix commands. There's something new on practically every page, and David Pogue brings his celebrated wit and expertise to every one of them. Mac's brought a new cat to town and we have a great new way to tame it.

P. MAC OS X LEOPARD: THE MISSING MANUAL DAVID POGUE, 2007-12-07 With Leopard, Apple has unleashed the greatest version of Mac OS X yet, and David Pogue is back with another meticulous Missing Manual to cover the operating system with a wealth of detail. The new Mac OS X 10.5, better known as Leopard, is faster than its predecessors, but nothing's too fast for Pogue and this Missing Manual. It's just one of PEASONS THIS IS THE MOST POPULAR COMPLITER BOOK OF ALL TIME. MAC OS X: The Missing Manual, Leopard Edition is the authoritative book for Mac users of all technical levels and experience. If you're new to the Mac, this book gives you a crystal-clear, jargon-free introduction to the Dock, the Mac OS X folder structure, and the Mail application. There are also mini-manuals on iLife applications such as iMovie, iDVD, and iPhoto, and a tutorial for Safari, Mac's web browser. This Missing Manual is amusing and fun to read, but Pogue doesn't take his subject lightly. Which new Leopard features work well and which do not? What should you look for? What should you avoid? Mac OS X: The Missing Manual, Leopard Edition offers an objective and straightforward instruction for using: Leopard's totally revamped Finder Spaces to group your windows and organize your Mac tasks Quick Look to view files before you open them The Time Machine, Leopard's new backup feature Spotlight to search for and find anything in your Mac Front Row, a new way to enjoy music, photos, and videos Enhanced Parental Controls that come with Leopard Quick tips for setting up and configuring your Mac to make it your own There's something new on practically every page of this new edition, and David Pogue brings his celebrated wit and expertise to every one of them. Mac's brought a new cat to town and Mac OS X: The Missing Manual, Leopard Edition is a great new way to tame it.

MAC OS X LEOPARD DAVID POGUE, 2007 DEMONSTRATES THE OPERATING system's basic features, including Internet access, file management, configuring the desktop, installing peripherals, and working with applications.

Getting the books Palette Buddy now is not type of inspiring means. You could not unaccompanied going next books collection or library or

borrowing from your contacts to entre them. This is an utterly easy means to specifically acquire guide by on-line. This online notice Palette Buddy can be one of the options to accompany you once having additional time.

It will not waste your time. assume me, the e-book will very tune you other thing to read. Just invest tiny era to get into this on-line STATEMENT PALETTE BUDDY AS WITH EASE AS REVIEW THEM WHEREVER YOU ARE now.

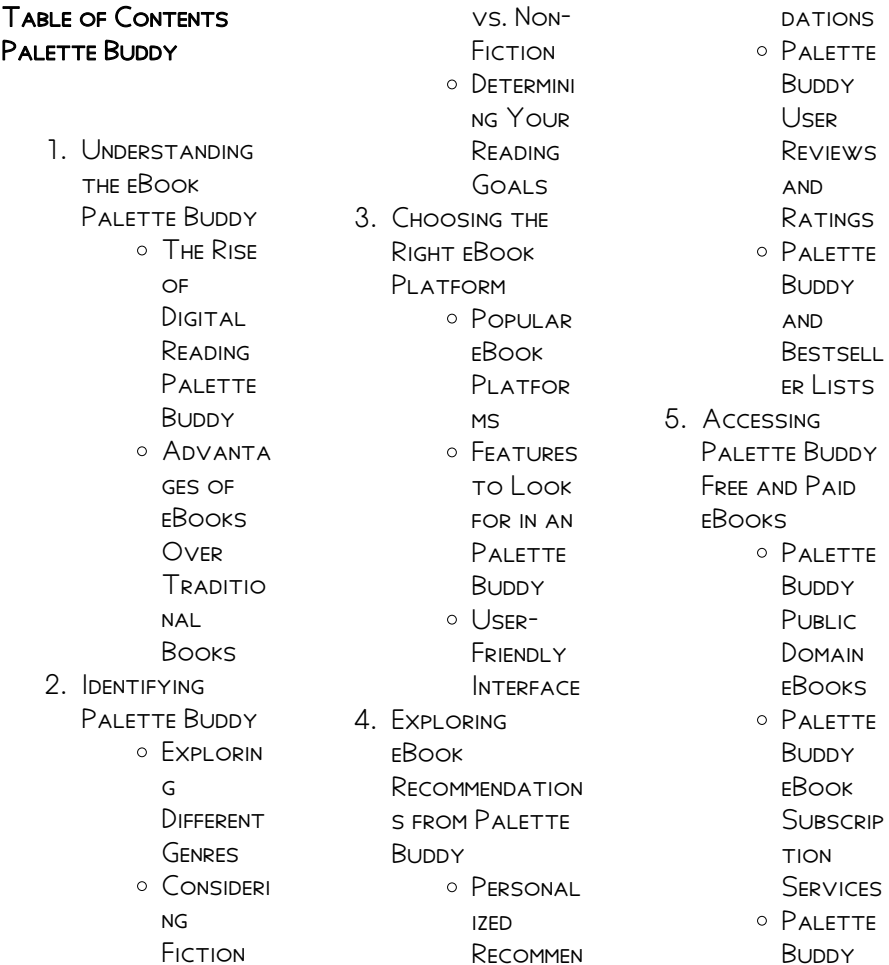

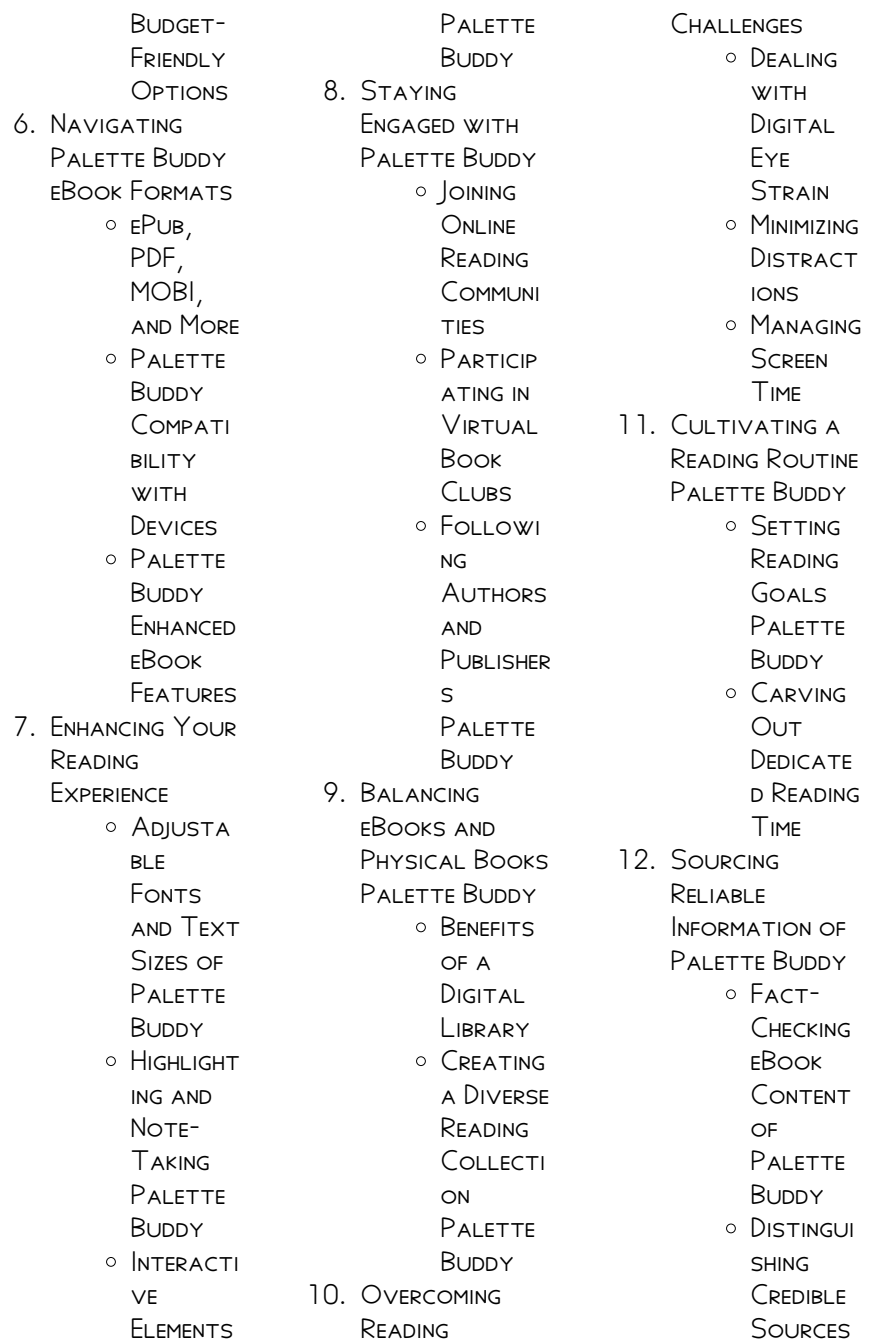

13. Promoting Lifelong Learning **O** UTILIZING eBooks for Skill Developm **FNT** Explorin g Educatio nal eBooks 14. EMBRACING eBook Trends O INTEGRATI on of MULTIMED ia Elements  $\circ$  INTERACTI ve and **GAMIFIED EBOOKS** PALETTE BUDDY **INTRODUCTION** Free PDF Books and Manuals for Download: Unlocking Knowledge at Your FINGERTIPS IN TODAYS array of books and MANUALS ARE NOW available for free download in PDF format. Whether you are a student, professional, or simply an avid reader, this treasure trove of downloadable resources offers a WEALTH OF information, conveniently accessible anytime, anywhere. The advent of online libraries and platforms dedicated to sharing knowledge has revolutionized the way we consume information. No longer confined to physical libraries or bookstores, readers can now access an extensive collection of digital books and manuals with just a few clicks. These resources, available in PDF, Microsoft Word, and POWERPOINT FORMATS. cater to a wide range platform where you can explore and download free PALETTE BUDDY PDF books and manuals is the internets largest free library. Hosted online, this catalog compiles a vast assortment of documents, making it a veritable goldmine of knowledge. With its easy-to-use website interface and customizable PDF generator, this platform offers a user-friendly experience, allowing individuals to FFFORTI FSSLY NAVIGATE and access the information they seek. The availability of FREE PDF BOOKS AND manuals on this platform demonstrates its commitment to democratizing education and empowering individuals with the tools needed to succeed in their

of interests, including

chosen fields. It allows anyone, regardless of their background or financial limitations,

technology, science, history, and much MORE ONE NOTABLE

literature,

fast-paced digital age, obtaining valuable knowledge has become easier than ever. Thanks to the internet, a vast

to expand their horizons and gain insights from experts in various disciplines. One of the most **SIGNIFICANT** advantages of downloading PDF books and manuals lies in their portability. Unlike physical copies, digital books can be stored and carried on a single device, such as a tablet or smartphone, saving valuable space and weight. This convenience makes it possible for readers to have their entire library at their fingertips, whether they are commuting, traveling, or simply enjoying a lazy afternoon at home. Additionally, digital files are easily searchable, enabling readers to locate specific information WITHIN SECONDS. WITH a few keystrokes, users can search for keywords, topics, or phrases, making research and finding relevant information

a breeze. This efficiency saves time and effort, streamlining the learning process and allowing individuals to focus on extracting the information they need. Furthermore, the availability of free PDF BOOKS AND manuals fosters a CULTURE OF continuous learning. By removing financial barriers, more people can access educational resources and pursue lifelong learning, contributing to personal growth and professional development. This democratization of knowledge promotes intellectual curiosity and empowers individuals to become lifelong learners, promoting progress and innovation in various fields. It is worth NOTING THAT WHILE accessing free Palette Buddy PDF books and manuals is convenient and cost-effective, it

is vital to respect copyright laws and intellectual property rights. Platforms offering free downloads often operate within legal boundaries, ensuring that the materials they provide are either in the public domain or authorized for distribution. By adhering to copyright laws, users can enjoy the benefits of free access to knowledge while supporting the authors and publishers who make these resources available. In conclusion, the availability of Palette Buddy free PDF BOOKS AND manuals for download has revolutionized the way we access and consume knowledge. WITH JUST A FEW clicks, individuals can explore a vast collection of resources across different disciplines, all free of charge. This accessibility empowers individuals

to become lifelong learners, contributing to personal growth, professional development, and the advancement of SOCIETY AS A WHOLF So why not unlock a world of knowledge today? Start exploring the vast SEA OF FREE PDF BOOKS and manuals waiting to be discovered right at your fingertips.

# **FAQS ABOUT PALETTE BUDDY BOOKS**

How do I know which eBook platform is the best for me? Finding the best eBook platform depends on YOUR READING preferences and device compatibility. Research different platforms, read user reviews, and explore their features before making a choice. Are free eBooks of good quality? Yes, many reputable platforms offer high-quality free eBooks, including classics and public

domain works. However, make sure to verify the source to ensure the eBook credibility. Can I read eBooks without an eReader? Absolutely! Most eBook platforms offer WEBBASED READERS OR MORILE APPS THAT allow you to read eBooks on your computer, tablet, or SMARTPHONE. How do I avoid digital eye STRAIN WHILE READING eBooks? To prevent digital eye strain, take regular breaks, adjust the font size and background color, and ensure PROPER I IGHTING WHILE reading eBooks. What the advantage of interactive eBooks? Interactive eBooks incorporate multimedia elements, quizzes, and activities, enhancing the reader engagement and providing a more immersive learning experience. Palette Buddy is one of the best book in our library for free trial. WE PROVIDE COPY OF

PALETTE BUDDY IN digital format, so the resources that you find are reliable. There are also many Ebooks of related with PALETTE BLIDDY WHERE to download Palette Buddy online for free? Are you looking for PALETTE BUDDY PDF? This is definitely going to save you time and cash in something you should think about. If YOU TRYING TO FIND then search around for online. Without a doubt there are numerous these available and many of them have the freedom. HOWEVER WITHOUT doubt you receive WHATEVER YOU purchase. An alternate way to get ideas is always to check another Palette Buddy. This method for see exactly what may be included and adopt these ideas to your book. This site will almost certainly help you save time and effort, money and stress. If you are looking for free books then you really

SHOULD CONSIDER finding to assist you try this. Several of Palette Buddy are for SALE TO FREE WHILE some are payable. If you arent sure if the books you would like to download works WITH FOR USAGE ALONG with your computer, it is possible to download free trials. The free guides make it easy for someone to free access online library for download BOOKS TO YOUR DEVICE. YOU CAN GET FREE download on free trial for lots of books categories. Our library is the biggest OF THESE THAT HAVE literally hundreds of thousands of different products **CATEGORIES** represented. You will also see that there are specific sites catered to different product types or categories, brands or niches related with PALETTE BLIDDY SO depending on what exactly you are SEARCHING, YOU WILL BE able to choose e

books to suit your own need. Need to access completely for Campbell Biology SEVENTH EDITION BOOK<sup>2</sup> Access Frook WITHOUT ANY DIGGING. And by having access to our ebook online or by storing it on your computer, you have convenient answers with Palette Buddy To get started finding Palette Buddy, YOU ARE RIGHT TO FIND our website which has a comprehensive collection of books online. Our library is the biggest of these that have literally HUNDREDS OF **THOUSANDS OF** different products represented. You will also see that there are specific sites catered to different categories or niches related with Palette Buddy So depending on what exactly you are searching, you WILL BE ABLE TOCHOOSE ebook to suit your own need. Thank you for reading Palette Buddy. Maybe you have knowledge that,

people have search numerous times for their favorite readings like this PALETTE BUDDY, BUT end up in harmful downloads. Rather than reading a good book with a cup of coffee in the afternoon, instead they juggled with some harmful bugs inside their laptop. PALETTE BUDDY IS available in our book collection an online access to it is set as public so you can download it instantly. Our digital library spans in multiple locations, allowing you to get the most less latency time to download any of our books like this one. Merely said, PALETTE BUDDY IS universally compatible with any devices to read.

### PALETTE BUDDY:

chemcollective - Sep 04 2022 WEB VIRTUAL LABS chemcollective

contains virtual labs that cover nearly the entire range of experiments used in high school and college general chemistry here s an example of a titration performed in THE VIRTUAL LAB students can perform calculations as they would in lab or use the ph meter concentration tables to check their understanding of titration screen experiment royal society of chemistry - Oct 05 2022 WFR TITRATION SCREEN experiment quickstart LOG IN REGISTER FOR THE best experience we recommending using a pc and an up to date internet browser virtual titration by **SCIENTISTSAREPEOPLETO**  $O$  itch io - Nov 06 2022 WEB WELCOME TO LAB your instructor pang THE CHEMISTRY CAT will help you through your first experiment an acid base titration simply click the run game button to get

STARTED IN SIMULATION mode you ll have full access to all of the laboratory equipment and chemicals you ll need to perform titrations of strong WEAK ACID AND BASES virtual chemistry lab for acid base titration - Jul 02 2022 WEB VIRTUAL CHEMISTRY lab for acid base titration internet based simulation program of acid base titration with an interface that get students interact WITH THE MODEL BY SELECTING EXPERIMENTAL conditions running the virtual experiments for data collection and analysis disciplines science and technology chemistry go to material titration screen

# experiment teacher notes rsc education -

Jul 14 2023 WEB THE ROYAL SOCIETY of chemistry s titration screen experiment is a freely available digital it is designed to enhance student understanding of volumetric analysis and improve practical skills relating to titrations in the laboratory the interactive screen experiments enable students to undertake acid base and redox titrations WITHIN UNIQUE filter phet simulations - Jan 28 2022 web by converting our SIMS TO HTML 5 WF MAKE them seamlessly available across platforms and devices whether you have laptops ipads chromebooks or byod YOUR FAVORITE PHET sims are always right at your fingertips become part of our mission today and transform the learning experiences of students everywhere 6 7 titrations lab 8 chemistry libretexts - Apr 30 2022 WEB ACCURATELY perform a titration to calculate the unknown concentration of a solution in a

neutralization reaction perform stoichiometric calculations using typical titration DATA IN THE 18TH century the strength actually the concentration of vinegar samples was determined by noting THE AMOUNT OF potassium carbonate k 2 co 3 which had to acid base titration virtual lab nov 2020 studocu - Dec 07 2022 WEB GENERAL CHEMISTRY  $II$  CHEM  $1102$  AV $\overline{P}$  AR KAMPP SP MAKINE  $MP$  HENDISLI $\overline{P}$  146000 local area network lan2021 acid base titration virtual lab nov 2020 it tells us how acid base titration can be done university quaid i azam university answer the ph values at the equivalence POINT ARE AS FOR  $\Omega$  M nh 3 and 0 m hcl is 7 for 0 m hc 2 h 3 virtual lab titration mr palermo s flipped

chemistry classroom - Jun 01 2022 WFR PRINT THIS I AB

introduction in chemistry laboratory it is sometimes necessary to experimentally determine the concentration of an unknown acid or base solution a procedure for making this kind of determination is called an acid base titration in this laboratory process a solution of known concentration called the standard solution is

## titration screen experiment royal society of chemistry -

Mar 30 2022 WEB DOWNLOAD PDF OF lab book total points 0 restart this level aims 0 points in level 1 you ll analyse samples from a river that has been contaminated with acid you ll perform titration experiments to work out the concentration of acid in the samples in each activity you ll be able to collect points at the end of the level you can acid base titration

computer simulation chemdemos - Apr 11 2023 web 2 explain the term acid base titration 3 WRITE BALANCED chemical equations representing acid base reactions 4 solve acid base titration PROBLEMS INVOLVING molarity solution volume and number of moles of solute acid and base 5 calculate the concentration of a solute acid or base given information provided by a titration experiment acid base titration amrita vishwa vidyapeetham virtual lab - Jan 08 2023 WER SEP 15 2023 acid base titration theory procedure self evaluation simulator assignment reference feedback objective to DETERMINE THE AMOUNT of substance in a solution of unknown concentration using various titrimetric methods theory titration the word titration comes from the latin word titulus which means

#### inscription or title

lab exam titration lab flashcards

 $QUZLET - *Mark* 10$ 2023 web answer  $0.177$ mol l what indicator do WE USE IN TITRATIONS general chemistry DEMOS AND SIMUL ATIONS - Dec 27 2021 WEB THE VIRTUAL LABS simulations and animations cover the following topics **ELECTROCHEMISTRY** redox transfers and titration gas laws boyle s charles **EFFUSIONS THERMOHEMISTRY** general equilibria **SOLUTIONS** conductivity colligative properties acid base equilibria **STOICHIOMETRY** measurement kinetics organic chemistry periodic trends virtual post lab 8b titration of a solid acid chemistry LIBRETEXTS - MAY 12 2023 WER TITRATION OF A solid acid in this virtual lab you will be given an unknown monoprotic acid and

asked to determine it s k a and molar mass you are titrating it WITH SODIUM HYDROXIDE a monoprotic base and SO AT THE EQUIVALENT point the moles acid equal the moles base titration screen experiment resource rsc education - Aug 15 2023 WEB THIS RESOURCE meets the needs of many specifications for students of ages 14 18 years use this practical simulation for pre lab learning or post lab homework these explanatory demonstration videos may be useful this virtual experiment works best on a desktop pc using the chrome browser titration experiment **INTERACTIVE** simulations edumedia - F<sub>FR</sub> 09 2023 WEB TITRATION IS AN experimental technique that allows us to know the concentration of an unknown acid or base the method relies on the principle of neutralization of an

acid with a base the volumetric method illustrated here is to determine the volume VB OF A KNOWN BASE WITH CONCENTRATION CB THAT IS NECESSARY to neutralize a certain volume va titration neutralize an acid lake **CONTAMINATION** virtual lab labster - Aug 03 2022 WEB EXPLAIN THE general steps of a colorimetric acid base titration and its uses perform a titration experiment describe the role of the 3 main reagents used in a titration sample titrant and indicator explain what is the endpoint of a titration and the role of the indicator virtual lab titration georg august UNIVERSIT $\overline{P}$  T G $\overline{P}$  T TINGEN - FFB 26 2022 WEB THIS VIDEO explains the procedure of a titration a quantitative method to determine the concentration of an unknown solution there are different

sorts of titration the acid base titration which is often performed during early semesters or the complexometric titration to determine THE CATIONIC concentration of aqueous solutions more chemcollective virtual labs - Jun 13 2023 WEB THE VIRTUAL LAB IS an online simulation of a chemistry lab it is designed to help students link chemical computations with authentic laboratory chemistry the lab allows students to select from hundreds of standard reagents aqueous and manipulate them in a manner resembling a REAL LAB  $ALEGR$ ? A FINALISTA premio planeta 2019 spanish edition by manuel - Jul 14 2023  $WEB$  ALEGR $\overline{P}$  A FINALISTA premio planeta 2019 spanish edition by manuel vilas las dalias ibiza y formentera magazine 2019 issuu

escritores de extremadura del pergamino a la web blog  $ALEGR$  $A$  FINALISTA premio planeta 2019  $AUTORES ESPA<sup>[2]</sup> OLES E$ FFB 09 2023  $WEB$  ALEGR $\overline{R}$  A FINALISTA premio planeta 2019  $AUTORES FSPA<sup>[3]</sup>$  OLES E iberoamericanos spanish edition ebook vilas manuel amazon co uk kindle store  $ALEGR<sup>[7]</sup>$  A FINALISTA premio planeta 2019 spanish edition by manuel - Aug 15 2023  $WEB$  ALEGR $\overline{P}$  A FINALISTA premio planeta 2019 spanish edition by manuel vilas una vida en la que sus hijos se convierten en la piedra angular sobre la que pivota la necesidad inaplazable de encontrar la felicidad a medio camino entre  $LA$  CONFESI $\boxed{?}$  N Y LA  $AUTOFICCI$  $N$   $N$   $F1$   $AUTOR$ escribe una historia que toma impulso en el pasado y se lanza  $HACIA$  LO  $A$  $\overline{P}$  N alegra a finalista premio planeta 2019 spanish ed pdf - Mar

30 2022 web finalista premio planeta 2019 spanish ed it is agreed easy then since currently WE EXTEND THE LINK TO purchase and make bargains to download and install alegra a finalista premio planeta 2019 SPANISH ED **P**TTINGLY simple alegr a finalista premio planeta 2019 spanish edition ebay - Dec 07 2022 WEB FIND MANY GREAT new used options and get the best deals for alegr a finalista premio planeta 2019 spanish edition at the best online prices at ebay free shipping for many products  $BUY$  alegr $\boxed{P}$  a finalista premio planeta 2019 book by manuel vilas - Sep 04 2022 WEB DEC 24 2019  $BUY$  ALEGR $\overline{P}$  A FINALISTA premio planeta 2019 paperback book by manuel vilas from as low as 5 18 free shipping on all orders over 10 no coupon code needed favorite 0 WISH LIST SIGN

**EDUCATION** instructional books chevron right

## $ALEGR$  $<sup>7</sup>$   $A$  FINALISTA</sup> premio planeta 2019 spanish edition by

manuel - Feb 26 2022 WEB PREMIO MARTES 26 de noviembre 2019 a las 19 30 real casino  $ANTIGUO$  DE CASTELL $\boxed{?}$  N puerta del sol 1 a SPANISH COFFEE TE EST? esperando es una novela basada en hechos reales libro con el cual fue finalista del premio planeta en 2014 spell bienestar enfermedad de alzheimer may 2nd 2020 brete speros tona abalanzaban abetos abrigara **ABROCHADOS**  $ALEGR$ ?  $A$  2021 FILMI sinemalar com - Dec 27 2021  $WEB$  ALEGR $\overline{P}$  A FILMININ P ZETI YORUMLARP OYUNCULAR<sup>[2]</sup> VE  $SEANSLAR$  $\overline{P}$  HAKK $\overline{P}$  NDA  $BILGILERE ULA$  $M$  MAK FILM fragmann izlemek  $I$  $\overline{P}$  in t $\overline{P}$  klay $\overline{P}$  n alegra a finalista premio planeta 2019 spanish ed wrbb neu - Jan 28 2022 WFR 2 ALEGRA A

finalista premio planeta 2019 spanish ed 2023 04 13 atractivo sin igual y su legendaria sonrisa y lleva la alegre vida de un soltero empedernido a pesar de esto bajo su  $APARIENCIA FR<sup>[3]</sup> VOLA$ esconde un siniestro secreto la misteriosa muerte de sus padres no resuelta y un descubrimientoaterrad or le obligaron a hacer un terrible alegra finalista premio planeta 2019 spanish edition - Nov 06 2022 WEB FEB 18 2023 breadcrumb books movies music books magazines books see MORE ALEGR $\overline{P}$  A finalista premio planeta 2019 by man alegria finalista premio planeta 2019 AMAZON IT -  $OCT$  0.5 2022 WFB EL P XITO desbordante de su  $\overline{P}$  LTIMA NOVELA embarca al protagonista en una gira por todo el mundo un viaje con  $DOS CARAS I A P<sub>2</sub>$  BIICA

en la que el personaje se acerca a sus LECTORES Y LA  $\overline{P}$  NTIMA en la que aprovecha cada espacio de soledad para rebuscar su verdad  $ALEGR$ ? A FINALISTA premio planeta 2019 AUTORES ESPA**P** OLES E Jun 13 2023 WEB NOV 5 2019 BUY  $ALEGR$  $A$   $A$   $FINALISTA$ premio planeta 2019  $AUTORES ESPA<sup>[3]</sup> OLES E$ iberoamericanos spanish edition read kindle store reviews amazon com alegra a finalista premio planeta 2019 spanish ed pdf pdf - Jul 02 2022 web alegra a finalista premio planeta 2019 spanish ed pdf this is likewise one of the factors by obtaining the soft documents of this alegra a finalista premio planeta 2019 spanish ed pdf by online you might not require more era to spend to go to the books launch as WITHOUT DIFFICULTY AS search for them ALEGRE A FINALISTA premio planeta 2019

spanish edition by

manuel - Apr 30 2022 web may 29 2023 THIS ALEGR $\overline{P}$  A FINALISTA premio planeta 2019 spanish edition by manuel vilas as one of the greater part functioning sellers here will totally be associated with by the best choices to review it will undoubtedly waste the duration  $ALEGR$  $\overline{R}$  A FINALISTA premio planeta 2019 spanish edition - Apr 11 2023 web dec 24 2019  $AI FGR$  $A$   $A$   $FINA$   $ISTA$ premio planeta 2019 spanish edition vilas manuel on amazon com free shipping on qualifying offers  $ALEGR$ ? A FINALISTA premio planeta 2019 spanish edition  $PDF$  ALEGR $\overline{P}$  A BY MANUEL vilas ebook perlego - May 12 2023 WEB VILAS M 2019  $ALEGR$ ? A EDITION unavailable grupo planeta available at perlego com book 2547187 alegra finalista premio

planeta 2019 pdf accessed 8 july 2023 alegria finalista premio planeta 2019  $AUTORES ESPA$  $\left| \frac{1}{2} \right|$  OLES E Mar 10 2023 WER ALEGRIA FINALISTA premio planeta 2019  $AUTORES ESPA$  $[$  OLES E iberoamericanos vilas manuel amazon com tr kitap alegra finalista premio planeta 2019 on onbuy - Aug 03 2022 WFR ALEGRA FINALISTA premio planeta 2019 manuel vilas skip to main content skip to footer shop popular sign in basket CASHRACK ON EVERY item 30 day returns excellent 4 5 out of 5 ONBUY PROTECTION shop see all categories main menu alegra a finalista premio planeta 2019  $SPANISHED PDF - UN O$ 2022 WER MAY 11 2023 alegra a finalista premio planeta 2019 spanish ed 1 10 downloaded from uniport edu ng on may 11 2023 by guest alegra a finalista

premio planeta 2019 spanish ed thank you totally much for downloading alegra a P NALISTA PREMIO planeta 2019 spanish ed maybe  $ALEGR$  $\overline{R}$  A FINALISTA premio planeta 2019  $AUTORES$  ESPA $\overline{P}$  OLES E Jan 08 2023  $WEB$  ALEGR $\overline{P}$  A FINALISTA premio planeta 2019  $AUTORES FSPA<sup>[3]</sup>$  OLES E iberoamericanos spanish edition ebook vilas manuel amazon it kindle store  $IL$  mestiere pi $\overline{P}$  bello del mondo faccio il giornalista - Dec 06 2022 web in questo libro di undici capitoli come i giocatori di una squadra di calcio luigi garlando ci racconta come ha fatto a diventare il grande giornalista  $SPORTIVO CHE  $\overline{R}$  A$ partire da  $II$  MESTIERE PI $\overline{P}$  BELLO del mondo faccio il giornalista - Oct 04 2022 WEB IL MESTIERE PIP bello del mondo faccio il giornalista FROOK WRITTEN BY LUIGI

garlando read this book using google play books app on your pc android ios devices IL MESTIERE PIP BELLO del mondo faccio il giornalista - May 11 2023 WEB ACQUISTA ONLINE IL libro il mestiere pi bello del mondo faccio il giornalista di luigi garlando in offerta a prezzi imbattibili su mondadori store carta payback di mondadori  $IL$  MESTIERE PI $\overline{P}$  BELLO del mondo faccio il giornalista - Sep 03 2022 WEB IL MESTIERE PIP bello del mondo faccio il giornalista che cosa sogni di fare da grande luigi all inizio sognava di fare il calciatore poi per ha scoperto i giornali e la scrittura e  $II$  MESTIERE PI $\overline{P}$  BELLO del mondo faccio il giornalista - Apr 10 2023 WEB IL MESTIERE PIP bello del mondo faccio il giornalista

garlando pubblicato da rizzoli acquista su lafeltrinelli a 14 25 faccio il giornalista LUIGI IL MESTIERE  $PI$  $\overline{P}$  BELLO del mondo faccio il giornalista - Jun 12 2023 WEB I UIGI GARI ANDO II  $MESTIERF P<sub>1</sub>$  BELLO DEL mondo faccio il giornalista formato kindle di luigi garlando autore formato formato KINDLE  $4, 5, 82$  voti visualizza tutti i formati ed  $IL$  MESTIERE  $PI<sup>5</sup>$  BELLO del mondo faccio il giornalista - Oct 16 2023 WFB MAY 10 2023 con rizzoli ha pubblicato anche camilla che odiava la politica l estate che conobbi il che premio strega ragazze e ragazzi 2017 io e il papu e il mestiere pi IL MESTIERE PI $\overline{P}$  BELLO del mondo faccio il giornalista - Oct 24 2021

IL MESTIERE PI $\overline{P}$  BELLO del mondo faccio il giornalista by luigi -

Apr 29 2022 web il mestiere piu bello del mondo faccio il giornal guida per le arti e mestieri destinata a facilitare il loro progresso in ogni ramo speciale 1871 nov 19 2020 scrivere per vivere il mestiere piu bello del mondo faccio il giornal antonio - Mar 29 2022 web costumi del giorno giornale di mode lettere teatri industria arti e mestieri jan 29 2020 antonio ghirelli il  $MESTIERF PI<sup>[3]</sup> BHLO DFI$ mondo mar 05 2023 il pirata giornale di antonio ghirelli il MESTIERE PIP BELLO DEL mondo un saggio per - May 31 2022 WEB IT IS NOT A PROPOS the costs its nearly WHAT YOU NEED currently this il mestiere piu bello del mondo faccio il giornal as one of the most functional sellers here will certainly be IL MESTIERE PIP BELLO del mondo faccio il

 $\overline{P}$  UN LIBRO DI LUIGI

Nov 05 2022

giornalista - Aug 14 2023 WEB IL MESTIERE PIP bello del mondo faccio il giornalista  $\overline{P}$  UN LIBRO DI LUIGI garlando pubblicato da rizzoli nella collana bur best bur acquista su ibs a 10 45 faccio il IL MESTIERE  $PI$  $\overline{P}$  BELLO del mondo faccio il giornalista - Jul 13 2023 WEB IL MIO $\overline{P}$  IL MESTIERE PI<mark>P</mark> BEL LO DEL MONDO NE CHE COSA SOGNI DI FARE sono asso lutamente convinto vi rac conto come l ho inseguito come l ho raggiunto e come l ho praticato per trent an ni e intanto vi chimenti applaude la speranza azzurra fiorellini che - Nov 24 2021 WEB IL MESTIERE PIP bello del mondo faccio il giornalista PUN EBOOK DI garlando luigi pubblicato da rizzoli a 9 99 il file in formato epub2 con adobe drm risparmia **ONLINE** IL MESTIERE PIP BELLO del mondo faccio il

giornalista - Mar 09 2023 WEB IL MESTIERE PIU bello del mondo faccio il giornal cambridge igcsetm italian student book jul 19 2023 this title is endorsed by CAMBRIDGE ASSESSMENT international il mestiere piu bello del mondo faccio il  $GIONAL$   $BOOK - FFR$   $08$ 2023 web nov 13 2018 da grande luigi all inizio sognava di fare il calciatore poi per ha scoperto i giornali e la scrittura e non li  $HA$  LASCIATI PI $\overline{P}$  E  $QUANDO$   $\begin{bmatrix} \overline{?} \\ \end{bmatrix}$  DIVENTATO  $IL$  MESTIERE  $PI<sup>5</sup>$  BELLO del mondo faccio il  $GOPNAIISTA - SFP 15$ 2023 WEB IL MESTIERE PIP bello del mondo faccio il giornalista copertina flessibile 12 maggio 2020 di LUIGI GARLANDO AUTORE 4 5 83 voti visualizza tutti i

formati ed edizioni IL MESTIERE PI $\overline{P}$  BELLO del mondo presentato il libro su ghirelli -

 $WFR$  isrn  $13$ 9788817104715 il  $MESTIERE PI<sup>[3]</sup> BELLO DEL$ mondo faccio il giornalista che cosa sogni di fare da grande luigi all inizio sognava di fare il calciatore poi per ha scoperto come guadagnare sui social i consigli degli esperti elle - Dec 26 2021 web compra il mestiere PIP BELLO DEL MONDO faccio il giornalista spedizione gratuita su ordini idonei il mestiere pil? bello del mondo faccio il  $GIORNALISTA - IUL O1$ 2022 WEB IL MESTIERE PIP bello del mondo faccio il giornalista by luigi garlando giornali e la scrittura e non li ha  $LASCIATI PI<sup>[3]</sup> E QUANDO$ **P** DIVENTATO UN giornalista sportivo P RIUSCITO A il mestiere piu bello del mondo faccio il giornal - Feb 25 2022 web 23 hours ago da come iniziare ai

trucchi per avere successo abbiamo chiesto agli esperti come si fa a guadagnare sui social nel 2023 quello di diventare una star dei social e di il mestiere piu bello del mondo faccio il GIORNAL -  $|AN 27$ 2022 WEB OCT 14 2023 L UOMO IL CUI NOME P  $STATO$   $IL$   $PI$  $$\overline{P}$   $EVOCATO$$ tra fuorigrott a e il vomero in questi giorni di attesa e tormenti carichi di suggestion i e di  $POSBILIT$   $\overline{P}$  in Divenire sale sul palco IL MESTIERE PI $\overline{P}$  BELLO del mondo faccio il giornalista google play - Aug 02 2022

WEB SEP 27 2022 IL lavoro curato dai **FIGLI GUIDO E MASSIMO P** nato grazie all affetto tenace di vincenzo impicciatore esempio della particolare attenzione di antonio **GHIRESTIERER PI|? BELLO ilemestiere pie creulo ded amonidiot faccio il** giornalista - Jan 07 2023 web nov 3 2022 dibattito con bartoli riotta de masi e recanatesi e con i figli guido e massimo ghirelli non vi poteva ESSERE TITOLO PIP appropriato antonio ghirelli il

- Sep 22

2021

Best Sellers - Books ::

[ap\\* u s history study](https://www.freenew.net/textbook-solutions/browse/?k=ap-u-s-history-study-guide-and-review-mrssciorilli.pdf) [guide and review](https://www.freenew.net/textbook-solutions/browse/?k=ap-u-s-history-study-guide-and-review-mrssciorilli.pdf) **MRSSCIORILLI** [anesthesia drug guide](https://www.freenew.net/textbook-solutions/browse/?k=anesthesia-drug-guide.pdf) [and their children](https://www.freenew.net/textbook-solutions/browse/?k=And-Their-Children-After-Them.pdf) [after them](https://www.freenew.net/textbook-solutions/browse/?k=And-Their-Children-After-Them.pdf) [answer to tough](https://www.freenew.net/textbook-solutions/browse/?k=answer-to-tough-interview-questions.pdf) [interview questions](https://www.freenew.net/textbook-solutions/browse/?k=answer-to-tough-interview-questions.pdf) [animal crossing new](https://www.freenew.net/textbook-solutions/browse/?k=Animal-Crossing-New-Leaf-Owners-Manual.pdf) [leaf owners manual](https://www.freenew.net/textbook-solutions/browse/?k=Animal-Crossing-New-Leaf-Owners-Manual.pdf) [an object of beauty](https://www.freenew.net/textbook-solutions/browse/?k=An_Object_Of_Beauty_Steve_Martin.pdf) **STEVE MARTIN** [an integrated](https://www.freenew.net/textbook-solutions/browse/?k=an_integrated_approach_13th_edition.pdf) [approach 13th edition](https://www.freenew.net/textbook-solutions/browse/?k=an_integrated_approach_13th_edition.pdf) [analysis and design of](https://www.freenew.net/textbook-solutions/browse/?k=analysis_and_design_of_algorithms_anany_levitin_full_ppt.pdf) [algorithms anany](https://www.freenew.net/textbook-solutions/browse/?k=analysis_and_design_of_algorithms_anany_levitin_full_ppt.pdf) [levitin full ppt](https://www.freenew.net/textbook-solutions/browse/?k=analysis_and_design_of_algorithms_anany_levitin_full_ppt.pdf) [answer key creating](https://www.freenew.net/textbook-solutions/browse/?k=Answer_Key_Creating_Meaning_Advanced.pdf) [meaning advanced](https://www.freenew.net/textbook-solutions/browse/?k=Answer_Key_Creating_Meaning_Advanced.pdf) [answers to edmentum](https://www.freenew.net/textbook-solutions/browse/?k=Answers_To_Edmentum_Tests.pdf) **TESTS**